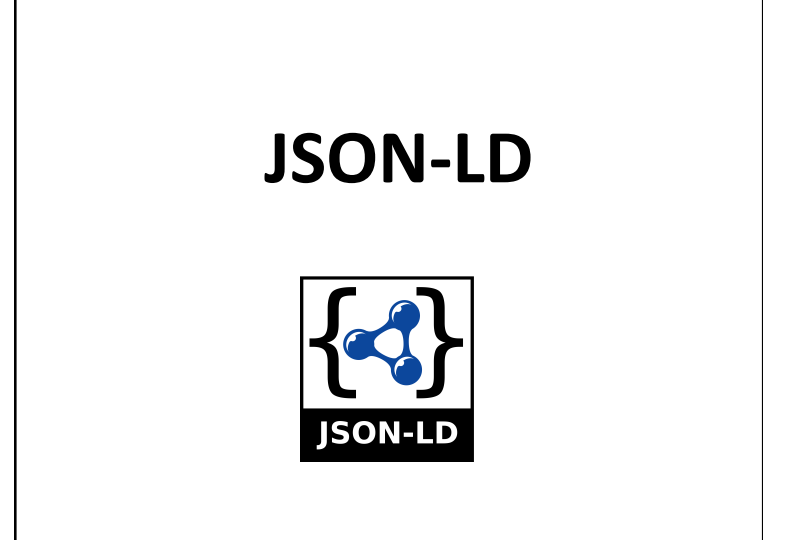

#### **JSON as an XML Alternative**

- JSON is a light-weight alternative to XML for datainterchange
- JSON = JavaScript Object Notation
	- It's really language independent
	- most programming languages can easily read it and instantiate objects or some other data structure
- Defined in RFC 4627
- $\bullet$  Started gaining traction  $\sim$ 2006 and now widely used
- $\bullet$  http://json.org/has more information

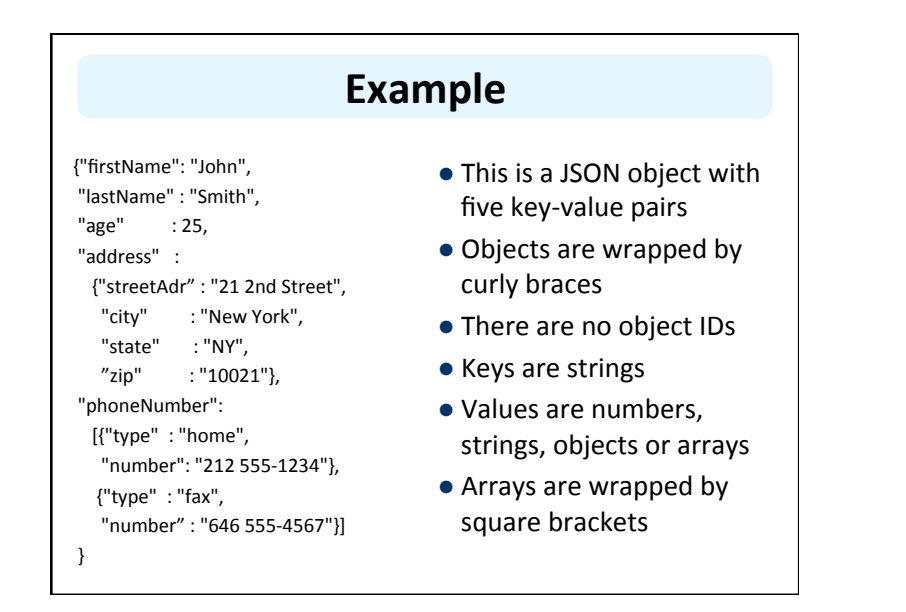

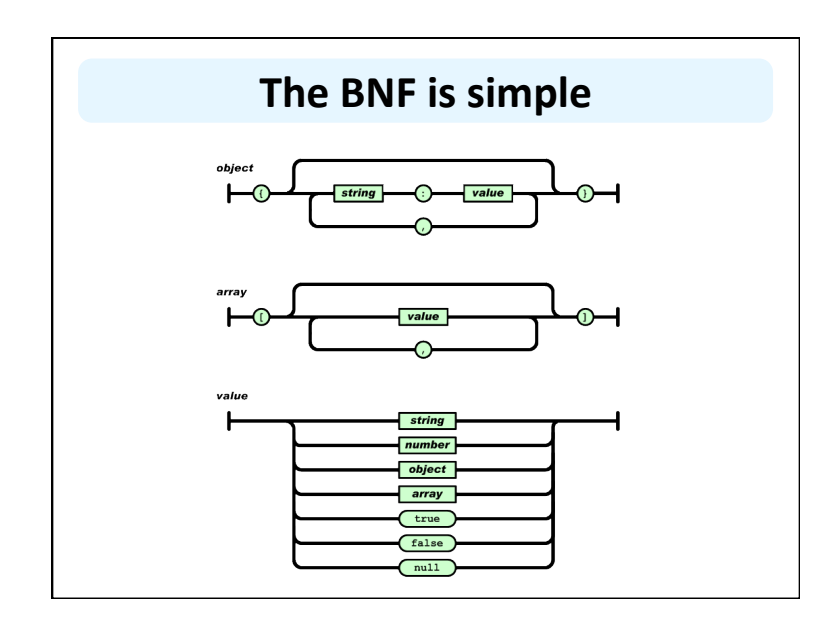

## **Evaluation**

- JSON is simpler than XML and more compact
	- No closing tags, but if you compress XML and JSON the difference is not so great
	- XML parsing is hard because of its complexity
- JSON has a better fit for OO systems than XML, but not as extensible
- $\bullet$  Preferred for simple data exchange by many
- $\bullet$  MongoDB is a very popular open-source 'NoSQL' database for JSON objects

## **JSON-LD**

#### JSON-LD is a W3C recommendation for representing RDF data as JSON objects

{"@context": { "name": "http://xmlns.com/foaf/0.1/name", "homepage": { "@id": "http://xmlns.com/foaf/0.1/workplaceHomepage", "@type": "@id" }, "Person": "http://xmlns.com/foaf/0.1/Person" }, "@id": "http://me.markus-lanthaler.com", "@type": "Person", "name": "Markus Lanthaler", "homepage": "http://www.tugraz.at/"

} 

## **In the beginning**

{ 

} 

"name": "Manu Sporny",

"homepage": "http://manu.sporny.org/",

"image": "http://manu.sporny.org/images/manu.png"

**A** bit better

#### {

"http://schema.org/name": "Manu Sporny", "http://schema.org/url": { "@id": "http://manu.sporny.org/" } "http://schema.org/image":

 { "@id": "hQp://manu.sporny.org/images/manu.png" } 

} 

 $\bullet$  The '@id' keyword means 'This value is an identifier that is an IRI'

#### Define a context

```
{	"@context":	
 		{	
  "name": "http://schema.org/name", % [1]
  				"image":	{	
    "@id": "http://schema.org/image", % [2]
    "\textcircled{a} type": "\textcircled{a} id" \qquad \qquad \qquad \qquad \qquad \qquad \qquad \qquad \qquad \qquad \qquad \qquad \qquad \qquad \qquad \qquad \qquad \qquad \qquad \qquad \qquad \qquad \qquad \qquad \qquad \qquad \qquad \qquad \qquad \qquad \qquad \qquad 				},	
  				"homepage":	{	
    "@id": "http://schema.org/url", % [4]
    						"@type":	"@id"																																					%	[5]	
  				}	}	}	
[1] This means that 'name' is shorthand for 'http://schema.org/name'
[2] This means that 'image' is shorthand for 'http://schema.org/image'
[3] This means that a string value associated with 'image' should be interpreted as an
identifier that is an IRI
[4] This means that 'homepage' is shorthand for 'http://schema.org/url'
[5] This means that a string value associated with 'homepage' should be interpreted as
an identifier that is an IRI
```
## **Reference an external context**

"@context": "http://json-ld.org/contexts/person.jsonld", "name": "Manu Sporny",

"homepage": "http://manu.sporny.org/",

"image": "http://manu.sporny.org/images/manu.png" } 

#### **Add context inline** {"@context": { "name": "http://schema.org/name", "image": { "@id": "http://schema.org/image", "@type": "@id" }, "homepage": { "@id": "http://schema.org/url", "@type": "@id" } }, "name": "Manu Sporny", "homepage": "http://manu.sporny.org/", "image": "http://manu.sporny.org/images/manu.png" }

## **Making assertions about things**

 ... 

 "@context": { 

"Restaurant": "http://schema.org/Restaurant", "Brewery": "http://schema.org/Brewery"

```
		}
```
 ... } 

{ 

{ 

"@id": "http://example.org/places#BrewEats", "@type": [ "Restaurant", "Brewery" ],

## **Adding a default vocabulary**

```
{	
 		"@context":	{	
  "@vocab": "http://schema.org/"
		}	
 "@id": "http://example.org/places#BrewEats",
 		"@type":	"Restaurant",	
 		"name":	"Brew	Eats"	
		...	
}
```
## **Mixing vocabularies**

```
{	
		"@context":	
		{	
 "xsd": "http://www.w3.org/2001/XMLSchema#",
 "foaf": "http://xmlns.com/foaf/0.1/",
 "foaf:homepage": { "@type": "@id" },
 "picture": { "@id": "foaf:depiction", "@type": "@id" }
		},	
"@id": "http://me.markus-lanthaler.com/",
		"@type":	"foaf:Person",	
"foaf:name": "Markus Lanthaler",
"foaf:homepage": "http://www.markus-lanthaler.com/",
"picture": "http://twitter.com/account/profile_image/markuslanthaler"
}
```
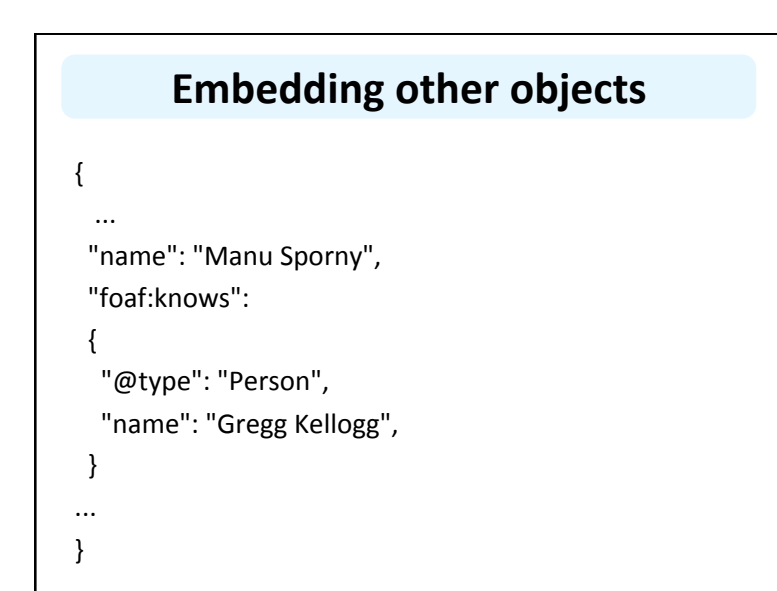

## **Google looks for JSON-LD**

- Google looks for and uses some JSON-LD markup (e.g., for organizations)
- Put a JSON-LD object in the head of a web page wrapped with script tags:
	- <script type="application/ld+json">
	- {...}
	- </script>

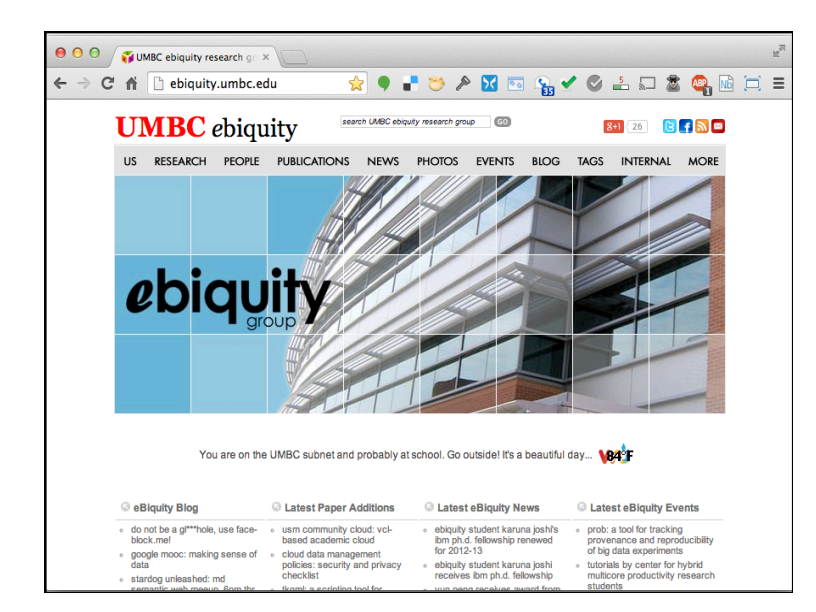

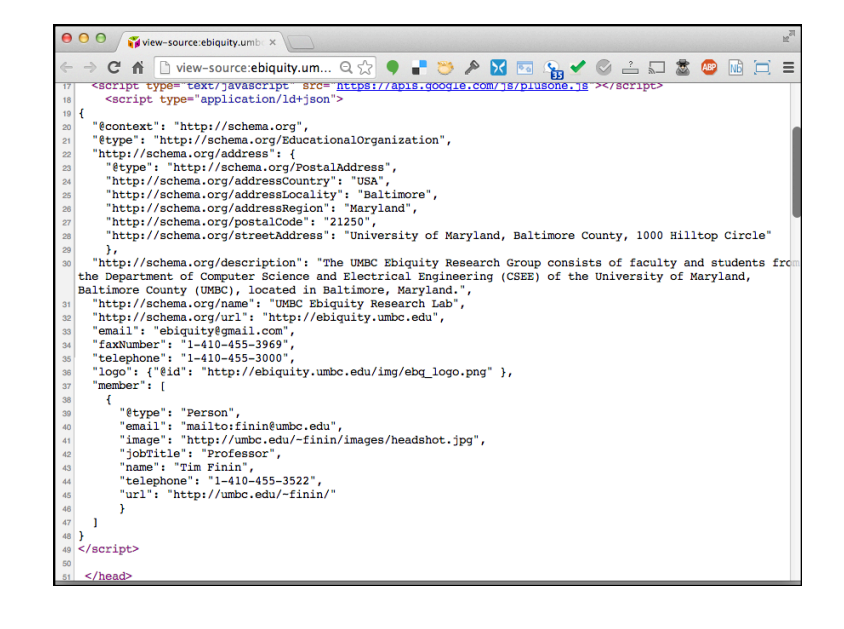

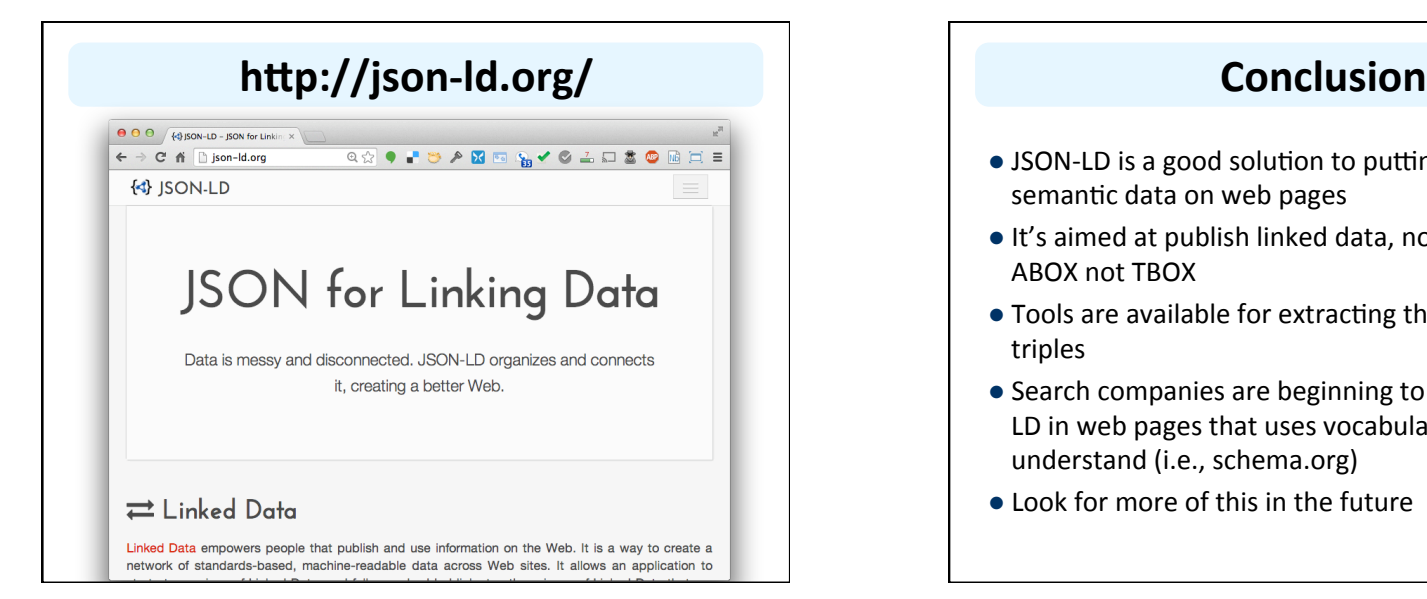

# • JSON-LD is a good solution to putting blocks of semantic data on web pages • It's aimed at publish linked data, not ontologies, i.e.. ABOX not TBOX • Tools are available for extracting their content as RDF triples • Search companies are beginning to look for and JSON-LD in web pages that uses vocabularies they understand (i.e., schema.org) • Look for more of this in the future

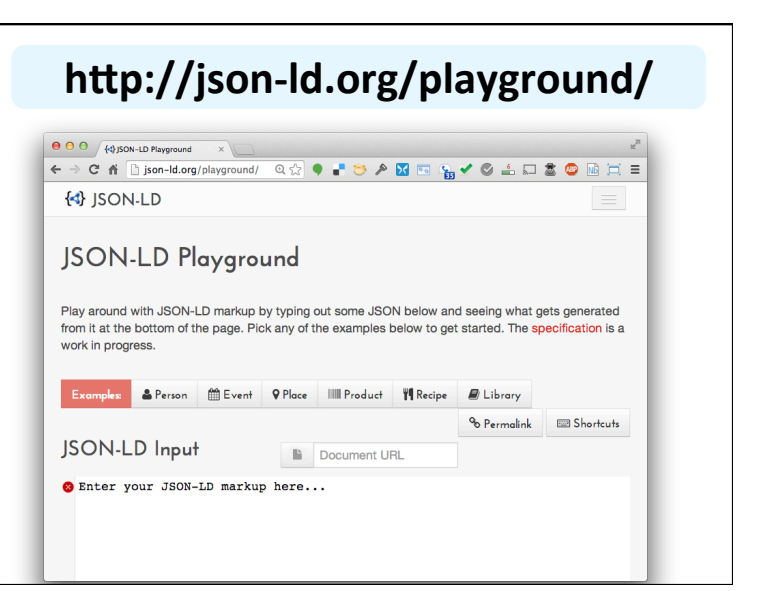